AP Calculus

## 2.7 Limits at Infinity

The notation  $x \to \infty$  indicates that x increases without bound.

The notation  $x \to -\infty$  indicates that x decreases (through negative values) without bound.

 $lm f(x) = L$  if  $f(x)$  gets closer to L as  $x \rightarrow \infty$  $x \rightarrow \infty$ and<br> $\lim_{x\to -\infty} f(x) = L$  if  $f(x)$  gets closer to L as  $x \to -\infty$ <br>Horizontal asymptote at  $y = L$ 

1. Discuss the asymptotic behavior of the graph.<br>  $- - - = -\frac{1}{\sqrt{2}} \frac{\sqrt{23}}{\sqrt{2}} = \frac{2}{\sqrt{2}} \cdot \frac{2}{\sqrt{2}}$ 3 2 1  $lim_{x\rightarrow -\infty} f(x) = -3$ −40 −30 −20 −10 10 20 30 40 50 −1 Horizontal asymptotes<br> $10r^{120}$  at  $y=3$  and  $y=-3$  $Y = 3$ −2 −3 −4

Limits at infinity do not always exist.

•  $f(x) = \sin x$ 

 $\n *lim*\n $\begin{array}{c}\n x \rightarrow \infty \\
x \rightarrow \infty\n \end{array}$ \n  $\begin{array}{c}\n *lim*\n $\begin{array}{c}\n x \\
\rightarrow \infty\n \end{array}$ \n  $\begin{array}{c}\n *lim*\n $\begin{array}{c}\n *lim*\n $\begin{array}{c}\n *lim*\n $\begin{array}{c}\n *lim*\n $\begin{array}{c}\n *lim*\n $\begin{array}{c}\n *lim*\n $\begin{array}{c}\n *lim*$$$$$$$$$ 

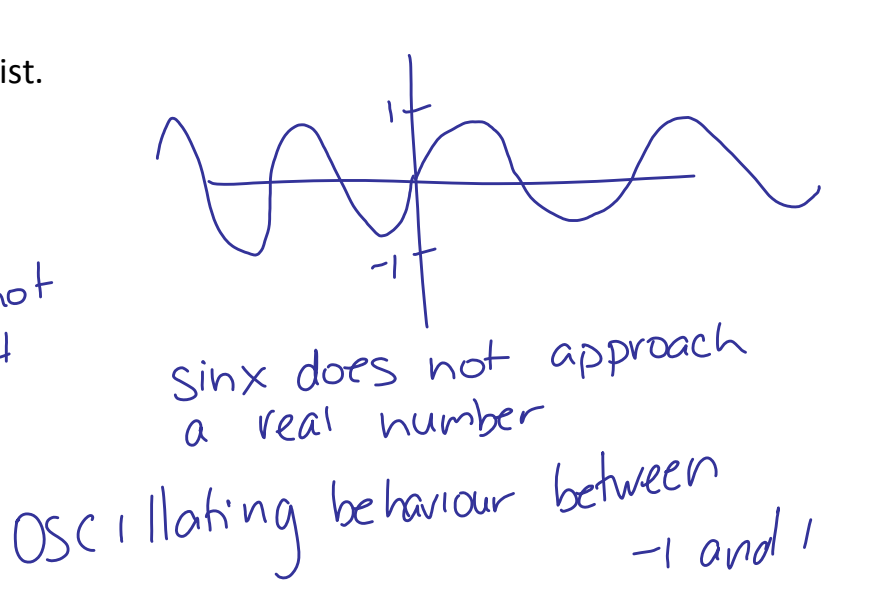

AP Calculus

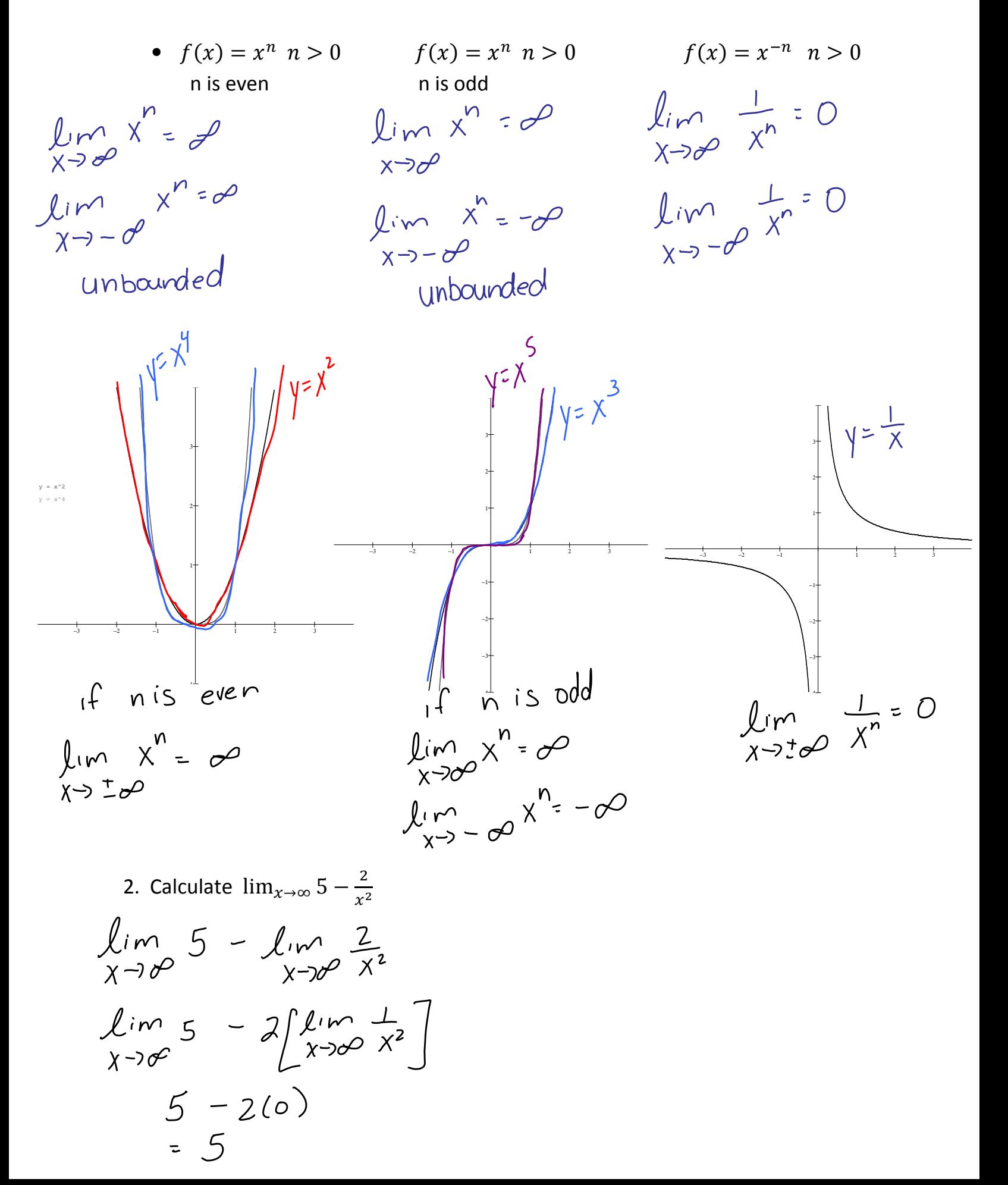

**AP Calculus** 

3. Calculate  $\lim_{x\to\infty} \frac{4x^2-5x+7}{10x+x^3}$ Subsitution teads to the indeterminate form.

Rewrite the question Divide very term by<br>the hightest power, divide by  $X^3$ 

- 4. Calculate  $\lim_{x\to\pm\infty}\frac{3x-2}{\sqrt{2x^2+1}}$ The Quotent law gives  $\frac{\partial}{\partial x}$ <br>Indeferminate form
- Divide by the highest power in the denominator.

$$
\sqrt{x^2} = x \qquad x \rightarrow \infty
$$

$$
\lim_{x \to 0} \frac{\frac{4x^2}{x^3} - \frac{5x}{x^3} + \frac{7}{x^3}}{\frac{10x}{x^3} + \frac{x^3}{x^3}}
$$
\n
$$
= \lim_{x \to \infty} \frac{\frac{4}{x} - \frac{5}{x^2} + \frac{7}{x^3}}{\frac{10}{x^2} + 1}
$$
\n
$$
= \lim_{x \to \infty} \frac{\frac{4}{x} - \frac{5}{x^2} + \frac{7}{x^3}}{\frac{10}{x^2} + 1}
$$
\n
$$
= \lim_{x \to \infty} \frac{\frac{4}{x} - \frac{5}{x^2} + \frac{7}{x^3}}{\frac{10}{x^3} + 1}
$$
\n
$$
= 0 - 0 + 0 = 0 = 0
$$

$$
\frac{0 - 0 + 0}{0 + 1} = \frac{0}{1} = 0
$$

$$
lim_{x \to \infty} \frac{\frac{3x}{x} - \frac{2}{x}}{\sqrt{\frac{2x^{2} + 1}{x^{2}}}}
$$
\n
$$
lim_{x \to \infty} \frac{3 - \frac{2}{x}}{\sqrt{\frac{2x^{2}}{x^{2}} + \frac{1}{x^{2}}}}
$$

$$
= \lim_{x \to 0} \frac{3 - \frac{2}{x}}{\sqrt{2 + \frac{1}{x^{2}}}}
$$

$$
= \frac{\lim_{x \to 0} 3 - \frac{2}{x}}{\frac{(\lim_{x \to 0} 2 + \frac{1}{x^{2}})}{(\lim_{x \to 0} 2 + \frac{1}{x^{2}})} = \frac{3}{\sqrt{2}}}
$$

$$
= \frac{3 - 0}{(2 + 0)^{1/2}} = \frac{3}{\sqrt{2}}
$$

AP Calculus  
\n
$$
\lim_{\chi \to -\infty} \frac{3x-2}{\sqrt{2x^2+1}}
$$
  
\n $\lim_{\chi \to -\infty} \frac{3y-2}{\sqrt{\frac{2x^2+1}{-\sqrt{x^2}}}}$   
\n $\lim_{\chi \to -\infty} \frac{3-\frac{2}{\chi}}{-\sqrt{x^2}}$   
\n $\lim_{\chi \to -\infty} \frac{3-\frac{2}{\chi}}{-\sqrt{2+\frac{1}{\chi^2}}}$   
\n $\lim_{\chi \to -\infty} \frac{3-\frac{2}{\chi}}{-\sqrt{2+\frac{1}{\chi^2}}}$   
\n $\frac{3}{-\sqrt{2}}$ 

 $X=-\sqrt{x^2}$   $X\angle0$